# **Autodesk Revit Architecture 2017 Guida Alla Progettazione Bim**

Yeah, reviewing a ebook **autodesk revit architecture 2017 guida alla progettazione bim** could be credited with your close associates listings. This is just one of the solutions for you to be successful. As understood, carrying out does not suggest that you have fabulous points.

Comprehending as competently as conformity even more than supplementary will pay for each success. next to, the publication as competently as perception of this autodesk revit architecture 2017 guida alla progettazione bim can be taken as skillfully as picked to act.

Revit - Tutorial for Beginners in 15 MINS! [+General Overview]\*How to Learn Revit Quickly and Easily Revit Beginner Tutorial - Floor plan (part 1) Revit 2019 ITA - Corso base - #1 Introduzione **How to Download and Install Revit 2019 Tutorial** Autodesk Revit 2020 - Tutorial for Beginners [+General Overview]

Top 5 Best AutoCAD Books Revit Guide Grids **The Complete Beginner's Guide to Revit Architecture: Video Download Package Modern Bedroom in Revit Tutorial (Interior Design in Revit)** Beginner Steel Construction in Revit Tutorial 5 tips and tricks in Revit I Wish I Knew When I Started!

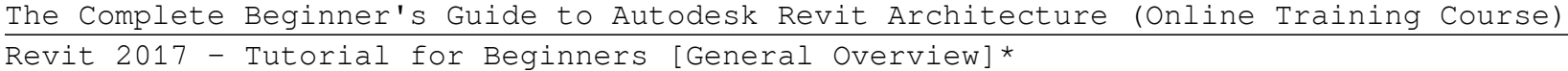

Revit Tutorial Project #7 | Modern House Design In Revit | Model In PlaceRevit Complete Project #8 | Modern House Design In Revit (Timelapse )

Autodesk Revit 2017 Architecture Fundamentals 2-4 © 2016, ASCENT - Center for Technical Knowledge® Draw Tools. Line Draws a straight line defined by the first and last points. If Chain is enabled, you can continue selecting end points for multiple segments. Rectangle Draws a rectangle defined by two opposing corner points.

Fully completed Project modelling on Revit structure - Revit in 30 minute.*Steel Warehouse Construciton in Revit Tutorial* Detail / Callout in Revit Tutorial Learn Revit in 5 minutes: Mass in revit [quick overview] (Quick modelling) Revit House Project Tutorial For Beginners 2d House Plan And 3d House Model Autodesk Revit 2017 - Architecture - Massing and site, Topography in Revit Autodesk Revit 2017 Ribbon and Quick Access Toolbar Module 3: Unit 8: Revit Architecture: Structural Grids A Complete Guide to using InDesign for your Architecture Presentation Boards Revit 2018 Fabric Reinforcing Commands - A How To Guide Revit Complete Project #16 | Modern house in Revit Complete Tutorial part 1 **Roombook Areabook Buildingbook Extension for Autodesk Revit 2015** Autodesk Revit 2017 Getting Started Autodesk Revit Architecture 2017 Guida

Autodesk Revit 2017 Architecture Certification Exam Study Guide 1-10 . 2. Select . Architectural Template. under Projects. This starts a new project using the Architectural template. 3. Go to File→Save As→ Project. 4. Select the . Options. button next to the file name. 5. Set the Maximum backups: to . 5.

## Autodesk Certified Instructor Revit 2017 Architecture ...

## Autodesk Revit 2017 Architecture Fundamentals

Autodesk (R) Revit (R) 2017 for Architecture Whether you're just getting acquainted with Revit Architecture 2017 or want to boost your skills, this guide will take you where you need to go. Autodesk's powerful BIM software can seem complex, but when you follow the step-by-step tutorial in this book, you will learn Revit Architecture 2017 in a real-world setting that can be quickly applied to ...

# Revit 2017 For Architecture Ner: Amazon.co.uk: Wing, Eric ...

Autodesk Revit Architecture 2017 Guida Autodesk Revit 2017 Architecture Certification Exam Study Guide 1-10 . 2. Select . Architectural Template. under Projects. This starts a new project using the Architectural template. 3. Go to File→Save As→ Project. 4. Select the . Options. button next to the file name. 5. Set the Maximum backups: to . 5.

#### Autodesk Revit Architecture 2017 Guida Alla Progettazione Bim

Description. The ultimate guide to Revit Architecture just got even better. Mastering Autodesk Revit 2017 for Architecture is the bestselling guide for Revit Architecture users of all levels, with focused

discussions, detailed exercises, and compelling real-world examples. This new edition has been completely revamped based on reader and Revit Architecture instructor feedback to be more useful, more complete, and more approachable than ever.

## Mastering Autodesk Revit 2017 for Architecture | Wiley

Bookmark File PDF Autodesk Revit Architecture 2017 Guida Alla Progettazione Bim Learn more about using the public library to get free Kindle books if you'd like more information on how the process works. Autodesk Revit Architecture 2017 Guida Autodesk Revit 2017 Architecture Certification Exam Study Guide 1-10 . 2. Select .

## Autodesk Revit Architecture 2017 Guida Alla Progettazione Bim

Components are used to model building elements that are usually delivered and installed on site, such as furniture and plumbing fixtures. Architecture tabBuild panel (Place a Component) Structure tabModel panelComponent drop-down (Place a Component) Systems tabModel panelComponent drop-down (Place a Component) Use the Type Selector to choose the desired component, or load a component family ...

# Components | Revit Products 2017 | Autodesk Knowledge Network

The below links represent the Family Templates, Project Templates and Family Libraries provided within the Revit 2017 product installation for all supported languages and locales. To apply the content files: Download the desired content executable to a local location Launch the content executable from the saved local location Specify the desired content location (Default destination folder ...

## Autodesk Revit 2017 Content | Revit Products | Autodesk ...

autodesk revit architecture 2017 guida alla progettazione bim is manageable in our digital library an online entrance to it is set as public as a result you can download it instantly. Our digital library saves in multiple countries, allowing you to acquire the most less latency time to download any of our books past this one.

## Autodesk Revit Architecture 2017 Guida Alla Progettazione ...

Learn Autodesk Revit Architecture with Ian Nichols (an Autodesk Expert Elite) This is the most comprehensive Beginner's Guide available online. Split into 9 logical Modules, the 84 Units (written articles and video tutorials) cover everything you need to know to get up and running with Autodesk Revit Architecture.

#### The Complete Beginner's Guide to Autodesk Revit Architecture

Subscription programmes are subject to the applicable Autodesk subscription terms and conditions and/or Autodesk Terms of Service. The Suggested Retail Price (SRP) shown is Autodesk's suggested retail price.

## Revit for Architecture and Design | Revit Architectural ...

The ultimate guide to Revit Architecture just got even better. Mastering Autodesk Revit 2017 for Architecture is the bestselling guide for Revit Architecture users of all levels, with focused discussions, detailed exercises, and compelling real-world examples. This new edition has been completely revamped based on reader and Revit Architecture instructor feedback to be more useful, more complete, and more approachable than ever.

# Mastering Autodesk Revit 2017 for Architecture: Amazon.co ...

Book Description. Autodesk Revit 2017 Architecture Certification Exam Study Guide is geared toward users who have been using Autodesk Revit for at least six months and are ready to pursue their Autodesk Revit certification. This fast-paced book prepares users for the certification exams quickly, with easy to follow instructions, covering everything from masses to views to documentation.

## Autodesk Revit 2017 Architecture Certification Exam Study ...

Download autodesk revit 2017 for free. Photo & Graphics tools downloads - Autodesk Revit LT 2017 by Autodesk and many more programs are available for instant and free download.

# Download autodesk revit 2017 for free (Windows)

autodesk autocad 2017 guida completa per architettura meccanica e design, but end up in malicious downloads. Rather than reading a good book with a cup of coffee in the afternoon, instead they are facing with some infectious virus inside their computer.

# Autodesk Autocad 2017 Guida Completa Per Architettura ...

Autodesk (R) Revit (R) 2017 for Architecture Whether you're just getting acquainted with Revit Architecture 2017 or want to boost your skills, this guide will take you where you need to go. Autodesk's powerful BIM software can seem complex, but when you follow the step-by-step tutorial in this book, you will learn Revit Architecture 2017 in a real-world setting that can be quickly applied to your own projects.

## Autodesk Revit 2017 for Architecture: No Experience ...

Use Revit® to drive efficiency and accuracy across the project lifecycle, from conceptual design, visualization, and analysis to fabrication and construction. Begin modeling in 3D with accuracy and precision. Automatically update floor plans, elevations, and sections as your model develops.

### Revit | BIM Software | Autodesk Official Store

Architecture What's New for Architects in Revit 2021.1 Revit 2021.1 features expands the Revit toolkit for architects for working with large datasets and across products.

The only Revit tutorial guide based on a real project workflow Autodesk Revit Architecture No Experience Required is the ultimate real-world guide for mastering this increasingly prevalent BIM software package. Using a continuous, step-by-step tutorial, this book walks you through all project phases as you learn the basics of Revit by designing, documenting, and presenting a four-story office building. You'll begin by learning your way around the interface and conventions, then jump right into design by placing walls, doors, and windows. Next you'll work with grids, beams, foundations, dimensions, and text as you build floors layer by layer, join walls, create ceilings and roofs, and place stairs, ramps, and railings. The instruction covers construction documentation, advanced detailing, and families, as well as site considerations including grading and top surface features to provide a well-rounded, real-world Revit skill set. The companion website features downloadable 'before and after' tutorial files that allow you to jump in at any point and compare your work to the pros. The shift from 2D drafting to 3D building information modeling has made Revit a must-have skill for an increasing number of design,

# **Read PDF Autodesk Revit Architecture 2017 Guida Alla Progettazione Bim**

engineering, and construction professionals. This book is designed to teach you the basics quickly, using a real-world workflow, process, and pacing. Get acquainted with the Revit interface, then immediately start building Learn to place structural components, text, dimensions, and more Understand views, grids, editing, importing, exporting, and work sharing Generate construction documentation including schedules and material takeoffs This simple yet engaging tutorial brings together all of the major skills a Revit user needs to know to complete real workplace projects. Whether read from beginning to end as a comprehensive lesson, or used as 'dip-in' reference for unfamiliar tasks, Autodesk Revit Architecture No Experience Required provides invaluable practical BIM instruction for every phase of a project.

The ultimate guide to Revit Architecture just got even better Mastering Autodesk Revit 2017 for Architecture is the bestselling guide for Revit Architecture users of all levels, with focused discussions, detailed exercises, and compelling real-world examples. This new edition has been completely revamped based on reader and Revit Architecture instructor feedback to be more useful, more complete, and more approachable than ever. Organized by real-world workflow, practical tutorials guide you through each phase of a project to help you understand BIM concepts and quickly start accomplishing vital Revit Architecture tasks. From templates, work-sharing, and project management, to modeling, documentation, annotation, and complex structures, this book provides full coverage of essential Revit Architecture tools and processes. The companion website features before-and-after tutorials, additional advanced content, and an hour of video instruction to help you quickly master crucial techniques. Learn up-to-date Revit Architecture workflows and processes Master modeling, massing, and other visualization techniques Work with complex structural elements and advanced detailing Prepare for Autodesk certification exams Building information modeling pairs the visual design representation with a parametric database that stores all geometry, spatial relationships, materials, and other data generated by the design process. Design changes instantly update all documentation, and it's this efficiency that makes BIM the new permanent paradigm. Whether you're studying for a certification exam or navigating the switch from CAD, Mastering Autodesk Revit 2017 for Architecture is your number-one guide to getting up and running quickly.

Autodesk Revit 2017 Architecture Certification Exam Study Guide is geared toward users who have been using Autodesk Revit for at least six months and are ready to pursue their official Autodesk Revit certification. This fast paced book will get you ready for the certification exams quickly with fun and easy to follow instructions, covering everything from masses to views to documentation. Autodesk offers two levels of certification exam: the Autodesk Certified User exam and the Autodesk Certified Professional exam. This book covers both of the Autodesk Revit certification exams using step-by-step instructions and is packed with valuable information you'll want to know before taking either of these exams. This book will get you up to speed quickly on the nature of these exam's questions so you will know exactly what to expect on exam day. This book is the most comprehensive and thorough preparation for these exams available. Included are exercises, practice questions and exam simulations which are intended to simulate knowledge users should have in order to pass the certification exams. Also included with this book are two complete practice exams; one for the certified user exam and the other for the certified professional exam. These practice exams are programs that can be run on your windows computer. Each exam is timed and designed to simulate the type of questions you might encounter during the exams. Each chapter is organized into a few sections. The first part of every chapter gives you an overview of the topics covered in that chapter. Next, is a series of exercises designed to prepare you for the Certified User exam. After that, is a series of exercises designed to prepare you for the Certified Professional exam. Finally, every chapter concludes with two quizzes, modeled around the two exams, to test your knowledge of the information covered in that chapter. The competition for jobs is steep, and employers can afford to be picky. Being a certified Autodesk Revit User or Professional is an excellent way to distinguish yourself amongst other professionals and prove to employers that you possess a high level of knowledge and skills.

The only Revit tutorial guide based on a real project workflow Autodesk Revit Architecture No Experience Required is the ultimate real-world guide for mastering this increasingly prevalent BIM software package. Using a continuous, step-by-step tutorial, this book walks you through all project phases as you learn the basics of Revit by designing, documenting, and presenting a four-story office building.

You'll begin by learning your way around the interface and conventions, then jump right into design by placing walls, doors, and windows. Next you'll work with grids, beams, foundations, dimensions, and text as you build floors layer by layer, join walls, create ceilings and roofs, and place stairs, ramps, and railings. The instruction covers construction documentation, advanced detailing, and families, as well as site considerations including grading and top surface features to provide a well-rounded, real-world Revit skill set. The companion website features downloadable 'before and after' tutorial files that allow you to jump in at any point and compare your work to the pros. The shift from 2D drafting to 3D building information modeling has made Revit a must-have skill for an increasing number of design, engineering, and construction professionals. This book is designed to teach you the basics quickly, using a real-world workflow, process, and pacing. Get acquainted with the Revit interface, then immediately start building Learn to place structural components, text, dimensions, and more Understand views, grids, editing, importing, exporting, and work sharing Generate construction documentation including schedules and material takeoffs This simple yet engaging tutorial brings together all of the major skills a Revit user needs to know to complete real workplace projects. Whether read from beginning to end as a comprehensive lesson, or used as 'dip-in' reference for unfamiliar tasks, Autodesk Revit Architecture No Experience Required provides invaluable practical BIM instruction for every phase of a project.

# **Read PDF Autodesk Revit Architecture 2017 Guida Alla Progettazione Bim**

This book provides you with an easy to use reference for all of Autodesk Revit's Architectural Commands. This command reference can be used as you are working in the software to help you understand what each command does and how it may be used in your overall workflow. Also included with this book are nearly 100 videos tutorials which will further help you master Autodesk Revit. The book is organized in the same way the Revit user interface is presented. Each tab of the Ribbon is represented as a chapter in the book. Within the chapter each button is represented in the book as it appears on the Ribbon from left to right. Organizing the book in this way makes it easy to locate each command in the book and understand its use. For each command entry you will see a brief description of what the tool will do, how it is used, and the options you will be given as you use the tool. In some cases the author's suggestions or tips about the use of the tool will also be presented. As you learn the tools in Revit you may not need to read the full entry on the tool. To help facilitate this, many of the tools include a "Quick Steps" section to explain the tools and options in outline form. This book will help facilitate your learning of the Revit interface and all of the commands. For more experienced users, the command reference may introduce you to commands you have not used before or help you with commands you use less frequently. Whatever level of user you are, this command reference becomes a valuable resource to you as you work with Revit.

Provides guidance for all skill levels to learn how to perform tasks using Autodesk Revit for Architecture.

The best-selling Revit guide, now more complete than ever with all-new coverage on the 2020 release Mastering Autodesk Revit 2020 is packed with focused discussions, detailed exercises, and real-world examples to help you get up to speed quickly on the latest version of Autodesk Revit. Organized according to how you learn and implement the software, this book provides expert guidance for all skill levels. Hands-on tutorials allow you to dive right in and start accomplishing vital tasks, while compelling examples illustrate how Revit for Architecture is used in every project. Available online downloads include before-and-after tutorial files and additional advanced content to help you quickly master this powerful software. From basic interface topics to advanced visualization techniques and documentation, this invaluable guide is your ideal companion through the Revit workflow. Whether you're preparing for Autodesk certification exams or just want to become more productive with the architectural design software, practical exercises and expert instruction will get you where you need to be. Understand key BIM and Revit concepts and master the Revit interface Delve into templates, work-sharing, and managing Revit projects Master modeling and massing, the Family Editor, and visualization techniques Explore documentation, including annotation, detailing, and complex structures BIM software has become a mandatory asset in today's architecture field; automated documentation updates reduce errors while saving time and money, and Autodesk's Revit is the industry leader in the BIM software space.

The ultimate guide to Revit Architecture just got even better Mastering Autodesk Revit 2017 for Architecture is the bestselling guide for Revit Architecture users of all levels, with focused discussions, detailed exercises, and compelling real-world examples. This new edition has been completely revamped based on reader and Revit Architecture instructor feedback to be more useful, more complete, and more approachable than ever. Organized by real-world workflow, practical tutorials guide you through each phase of a project to help you understand BIM concepts and quickly start accomplishing vital Revit Architecture tasks. From templates, work-sharing, and project management, to modeling, documentation, annotation, and complex structures, this book provides full coverage of essential Revit Architecture tools and processes. The companion website features before-and-after tutorials, additional advanced content, and an hour of video instruction to help you quickly master crucial techniques. Learn up-to-date Revit Architecture workflows and processes Master modeling, massing, and other visualization techniques Work with complex structural elements and advanced detailing Prepare for Autodesk certification exams Building information modeling pairs the visual design representation with a parametric database that stores all geometry, spatial relationships, materials, and other data generated

by the design process. Design changes instantly update all documentation, and it's this efficiency that makes BIM the new permanent paradigm. Whether you're studying for a certification exam or navigating the switch from CAD, Mastering Autodesk Revit 2017 for Architecture is your number-one guide to getting up and running quickly.

Copyright code : c2c39a9c586cecaf24ccb403ace3565e